Java

, , (杭州电子工业学院, 浙江杭州 310037)

: 分析了 Java 传统模式访问数据库存在的缺陷,阐述了连接池的概念以及连接池的具体实现。根据试验 结果分析了通过连接池与通过传统模式获得相同连接对象花费的时间对比情况, 以及创建一个连接对象平均花 费的空间情况。连接池可以广泛地应用在基于数据库的Web 系统中。

: Java; 连接池

: TP311. 52 : A : 1001- 3695 (2004) 06- 0219- 03

## Design and Deploy of the Connection Pool in Java

ZHAO Yong- chao , ZHENG Ning , GE Ying- long

(Hangzhou College of Electronics Engineering, Hangzhou Zhejiang 310037, China)

Abstract: The paper analyses the disadvantage of traditional method of accessing databases in Java. Also, it explains the conception and implementation of the connection pool .Then ,it compares the connection pool with traditional methods in consumption of time to get the same connection objects and analyses that how much average space is spent to create a connection object .Finally , it brings forward that connection pool can apply in Web system based on database extensively .

Key words: Java; Connection Pool

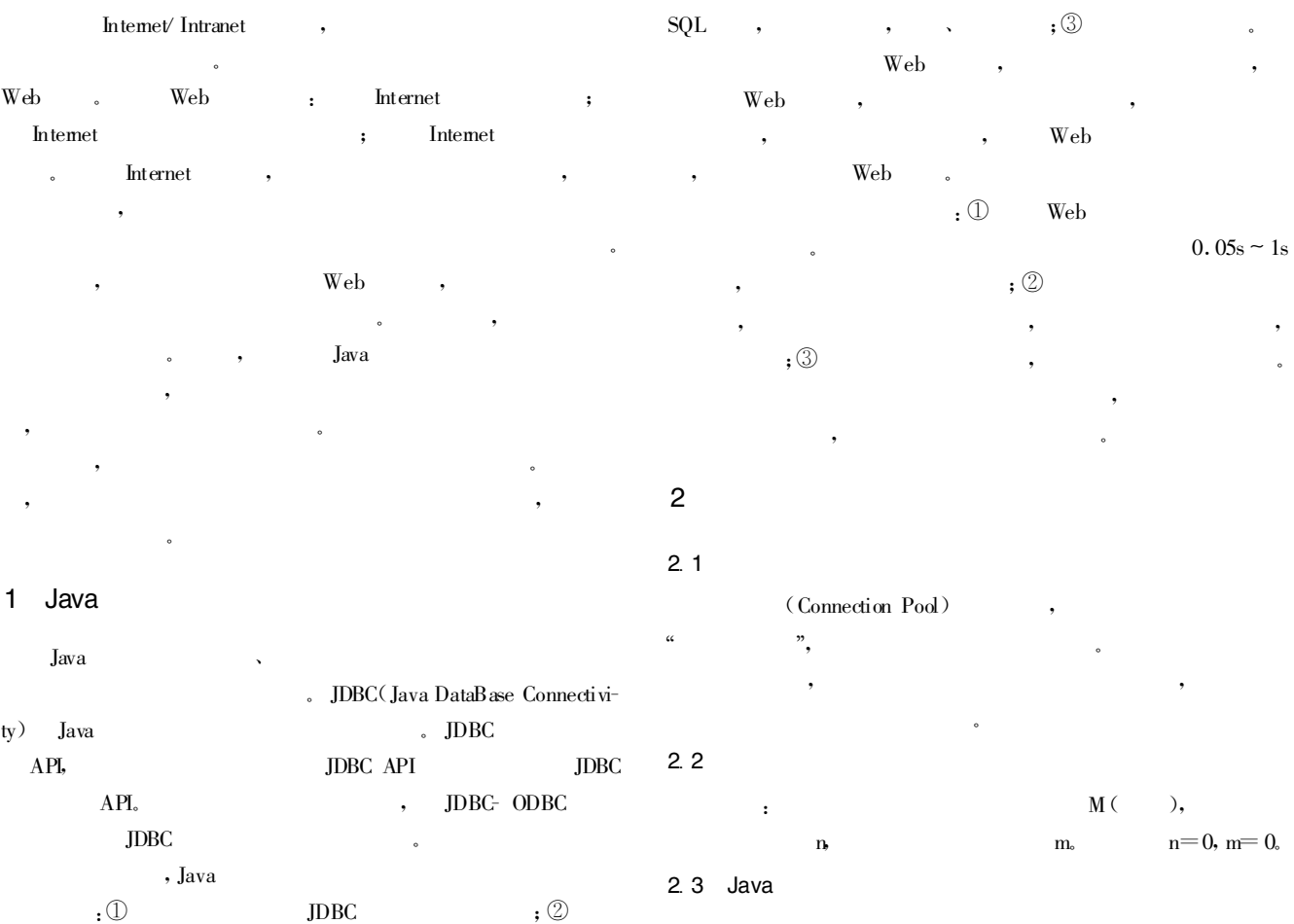

 $: 2003.03 \times 13;$   $: 2003.06 - 22$ <br> $: 2015.33 \times 10^{-11}$   $: 2003.06 - 22$ 

,

, where the contract of the contract of the contract of the contract of the contract of the contract of the contract of the contract of the contract of the contract of the contract of the contract of the contract of the c

 $divers="$  JDBC

 $max="$  $\langle$  / config 3.3 XML

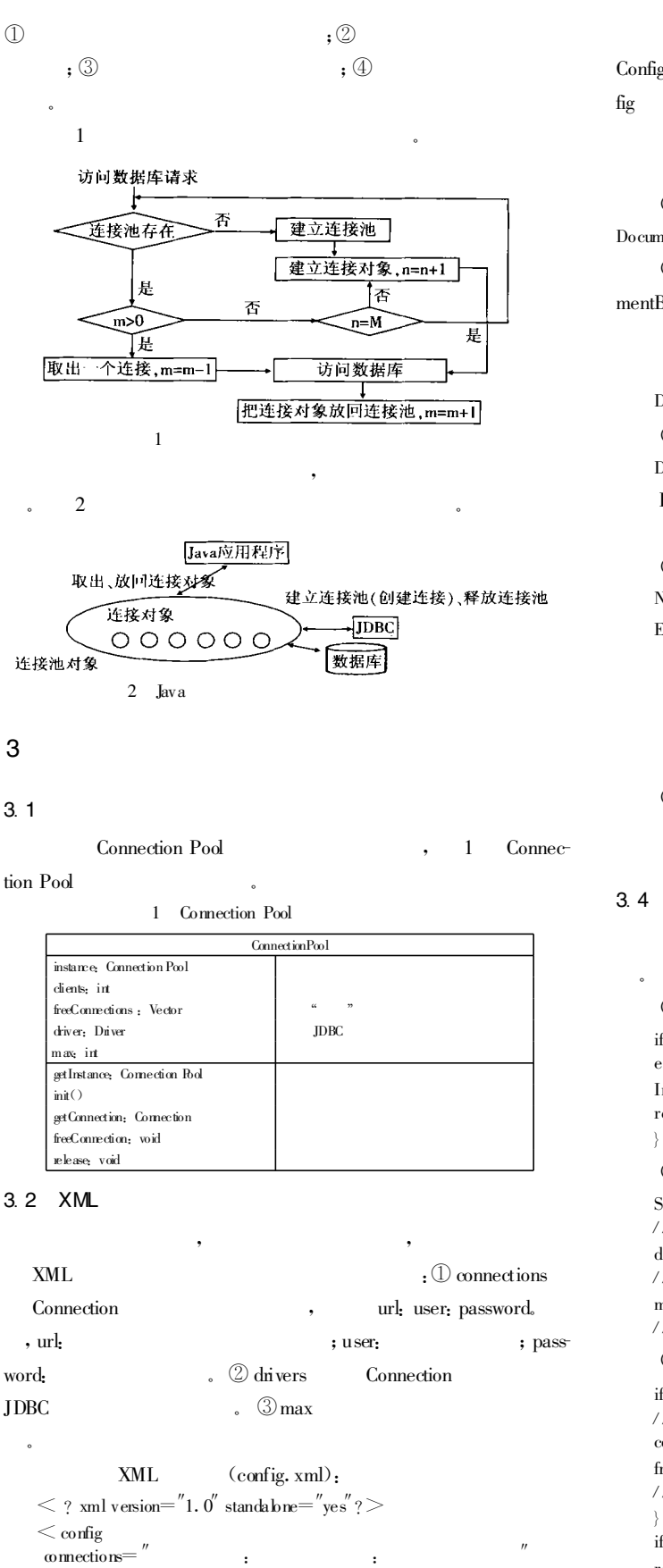

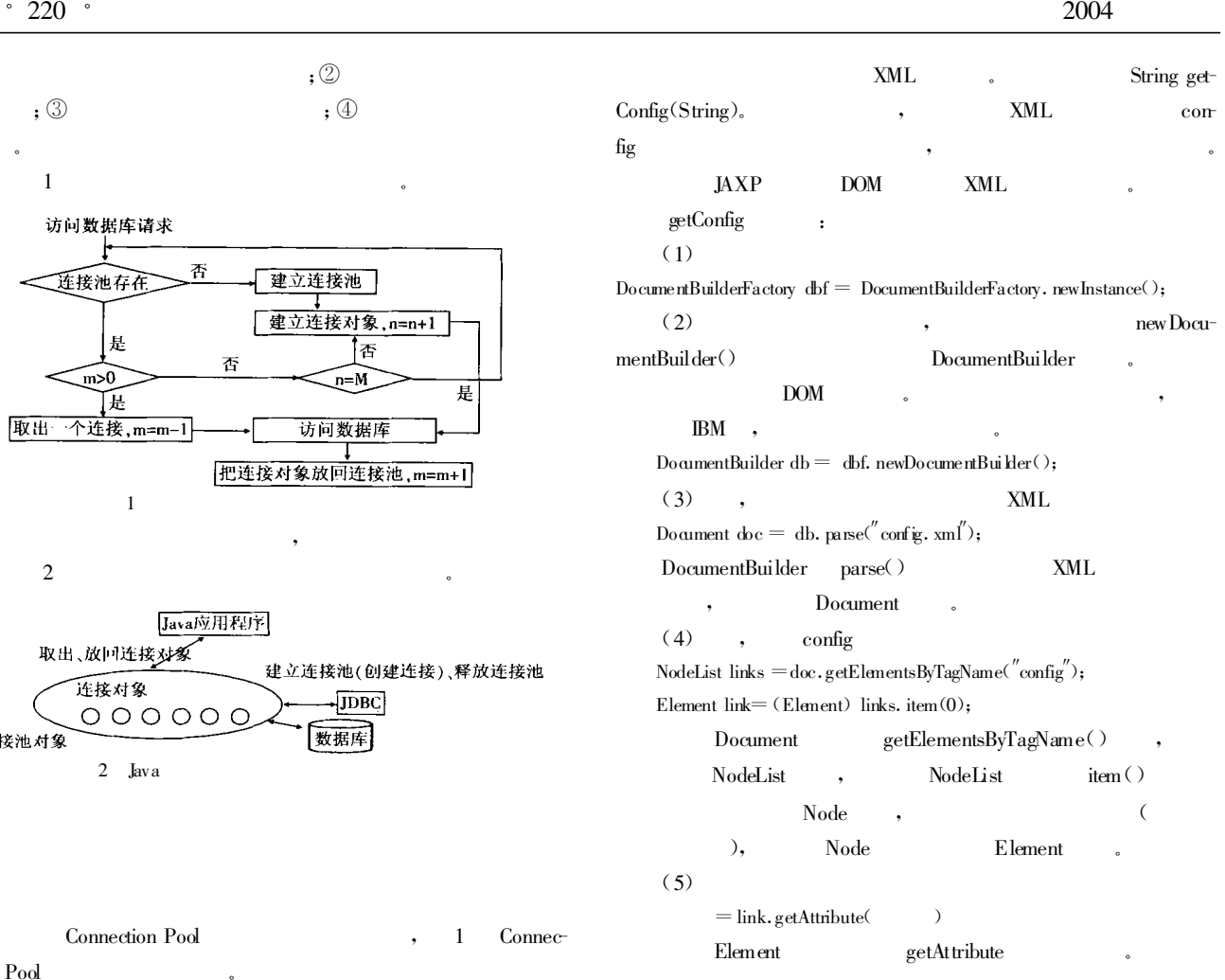

, ,

 $\ddot{\phantom{a}}$ (1) getInstance if (Instance ! = null) then{return Instance;  $\}//$ else{ Instance =new ConnectionPool();// return Instance; }  $(2)$  init() String  $\text{div}=$  getConfig( $\text{divers}''$ );  $\sqrt{}$  JDBC  $diver = (Driver) Class. forName(dw). newInstance(),$ // JDBC max = Integer. valueOf(xp. getConfig( $\text{m}$ ax $\text{m}$ )). intValue(); // (3) getConnectin if (freeConnections. size()  $>0$ ) { //  $\text{con}$  (Connection) freeConnections.firstElement(); freeConnections.removeElementAt(0); // }else{ if (clients  $\leq$  max) $\frac{1}{2}$ return newConnection;//  $\}$ else $\{$ return null;  $\}$ } (4) freeConnection freeConnections.addElement( );//

, release<br>2015 China Academic Journal Electronic Publishing House. All rights reserved. http://www.cnki.net?

 $\ddot{\phantom{0}}$ 

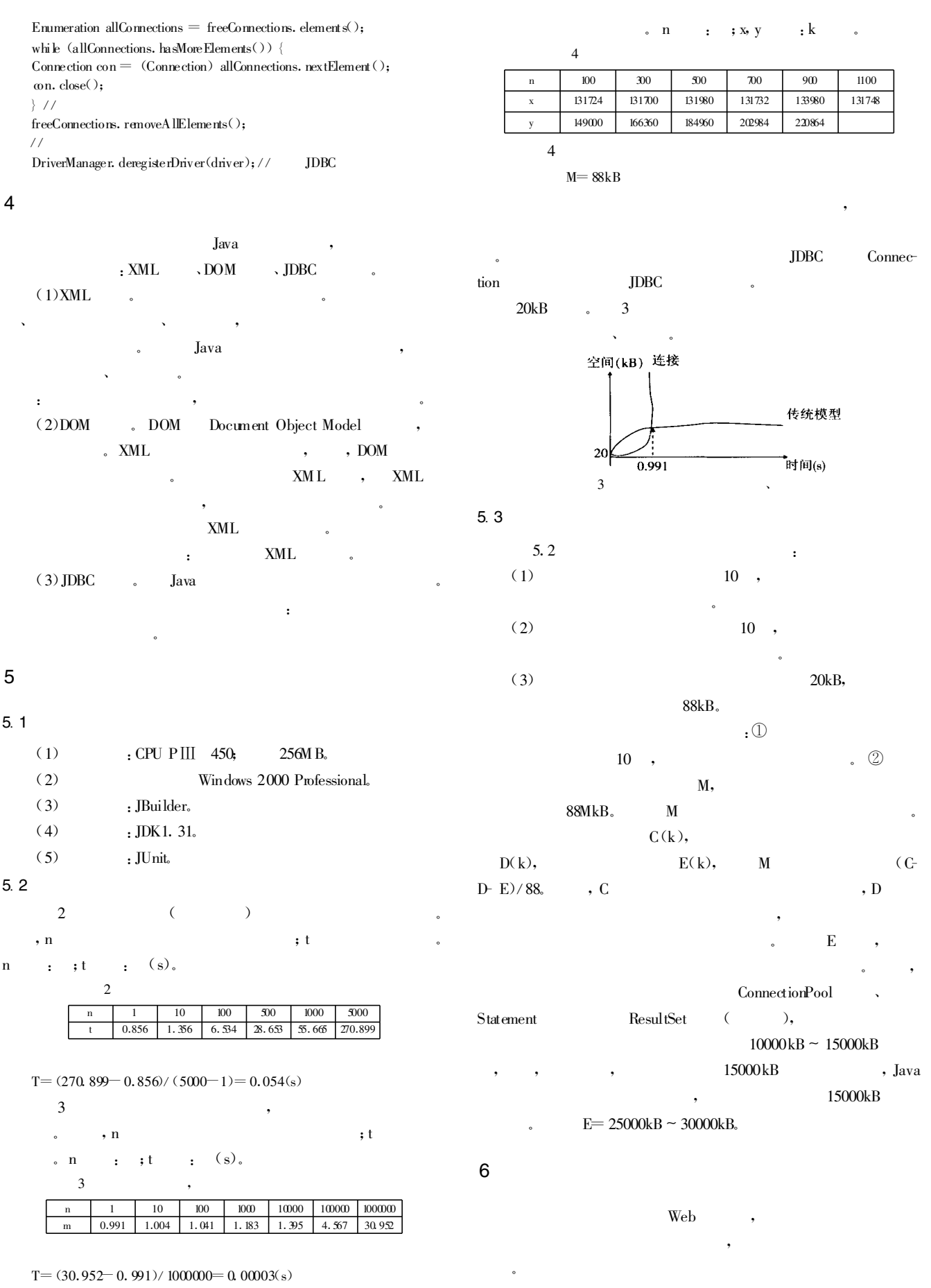

 $\overline{4}$ 

 $\sqrt{6}$ 

 $\,$ , n (下转第224页)<br>?1994-2015 China Academic Journal Electronic Publishing House. All rights reserved. http://www.cnki.net?

 $\ddot{\phantom{0}}$ 

 $4.$ 

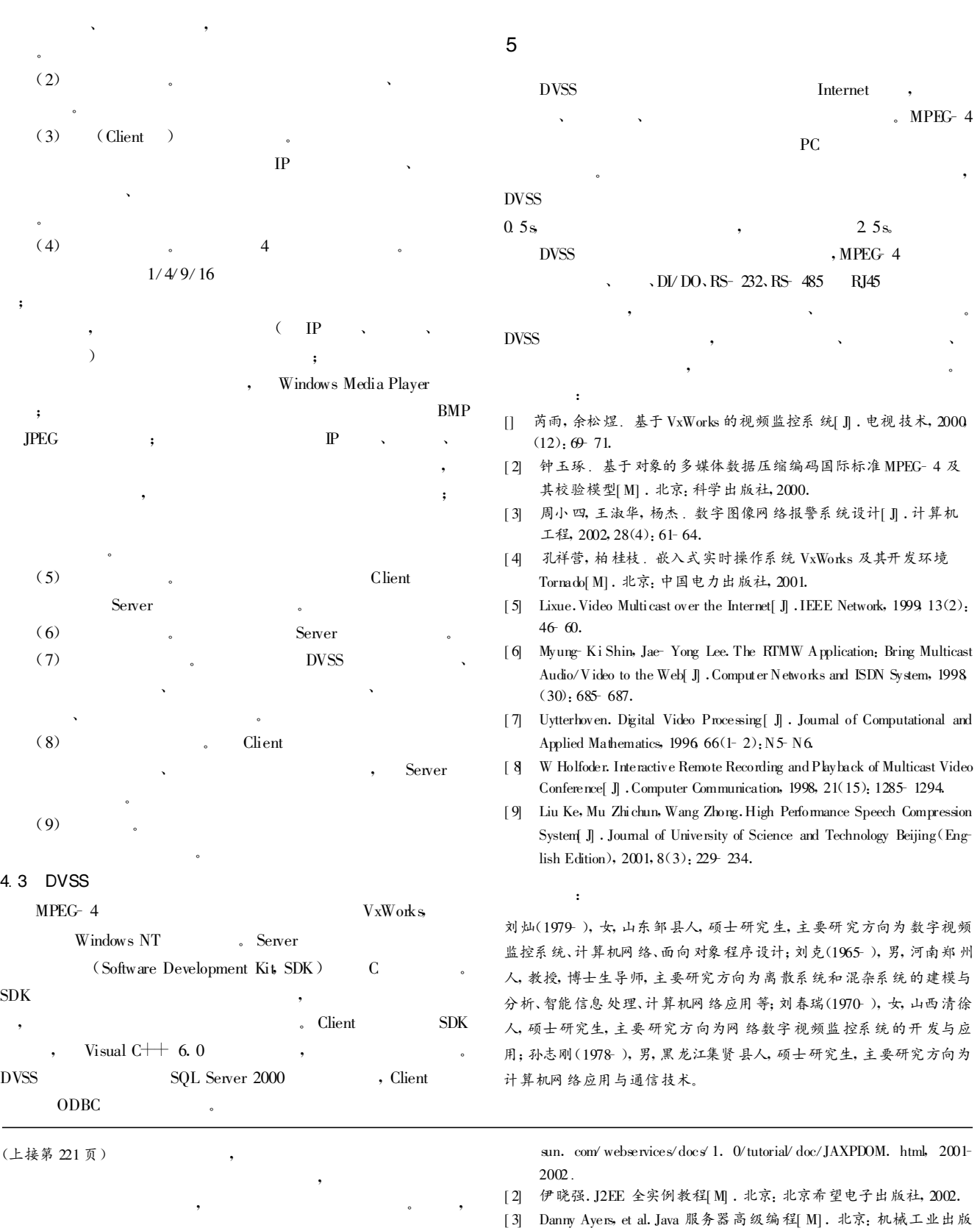

, 社, 2001. [ 4] Heather Williamson.XML 技术大全[ M] .北京:机械工业出版社, 2002.

:

赵勇超(1980- ), 男, 硕士, 研究生, 主要研究方向为电子商务;郑宁, 男, 研究员, 教授, 硕士生导师, 主要研究方向为 ICCAD 、电信网管、电子商

[ 1] SUN Microsystems Inc. Document Object Model[ EB/ OL] . http://java.

 $\mathbf{W}\mathbf{e}\mathbf{b}$  .

, where  $\mathbf{r}$  is the contract of  $\mathbf{r}$  is the contract of  $\mathbf{r}$ 

。 Web

5, 葛瀛龙, 男, 研究生, 主要研究方向为电子商务、电信网管。<br>2015 China Academic Journal Electronic Publishing House. All rights reserved. http://www.cnki.net?